## Database Name: Springer Link

URL:<http://link.springer.com/>

You can see your institute/consortium name on the bottom of home page.

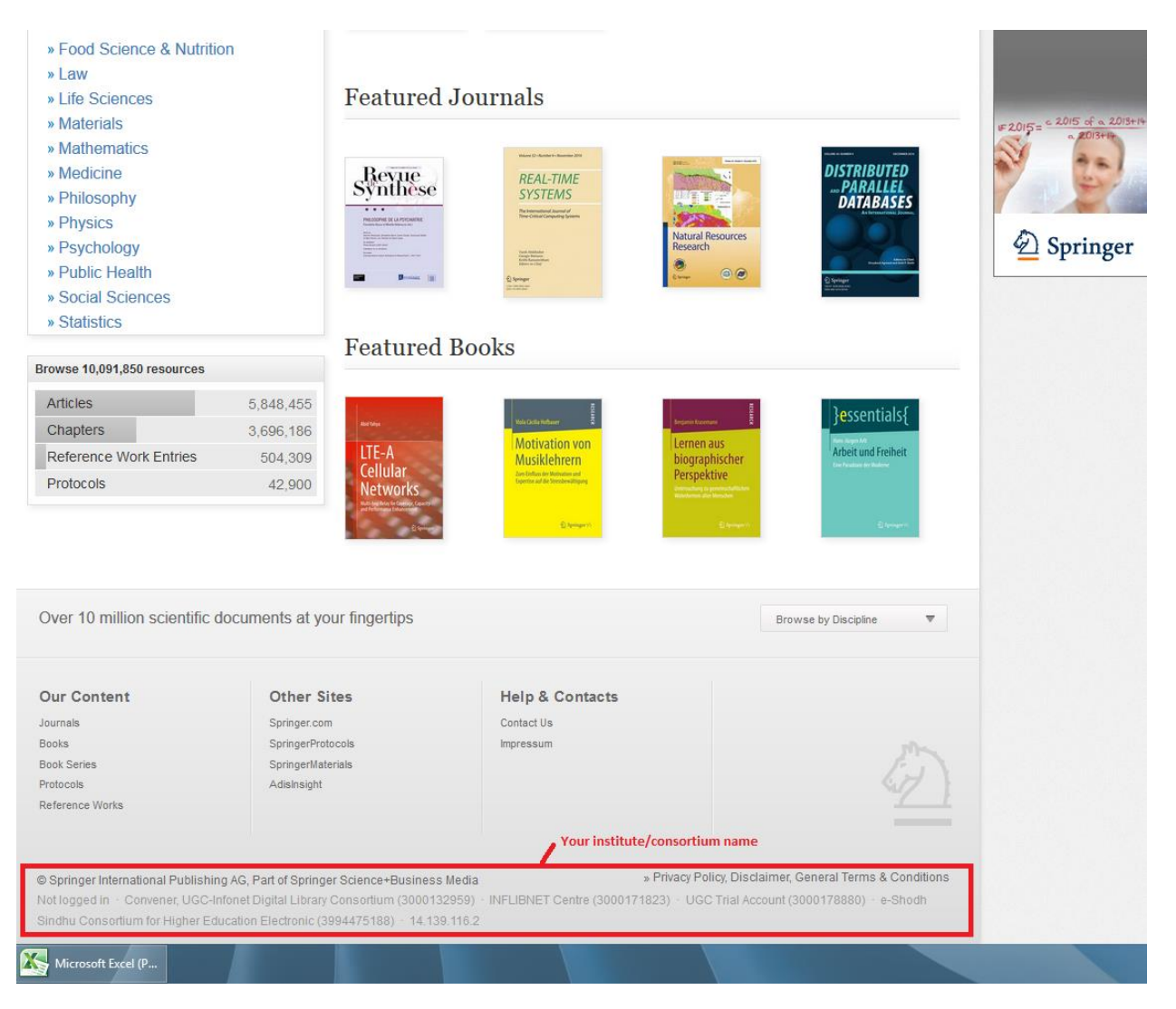